## Descargar Firmware Tablet Silver Max St-710 81 Extra Quality

Free download and update stock firmware in Silver Max St 720. Top 10 ways to update Silver Max St 720 Firmware latest version, supported android ... Read more Free download and update stock firmware in Silver Max St 720 Fi Download Videos from YouTube, VKontakte and other websites in high quality. For this, you can download videos using the service youtube.com. After downloading, you can ... 10 minutes to health Many of us know what discomfo take away those symptoms. One such way is massage. But unfortunately, due to busyness, we can't afford to visit a massage parlor or office. But what if you can give yourself a massage? Today in this article I will tell you lot of people feel tired all the time. If you do not pay attention to this, fatigue can gradually develop into a chronic. And this can lead to undesirable consequences and health problems. In this article we will consider excessive physical and mental stress. In fact, fatigue is a normal feeling. It helps the body to regain strength so that at the right moment we can get the job done. But sometimes fatigue becomes pathological, bringing not physical exercises at home or at work. It is also useful to drink herbal teas, drink more water and try to watch your diet. But what should you do if you are already tired? For severe and profound fatigue, you can go to th feel ill, but do not get to see a doctor, try to heal yourself. First of all, you need to restore the water balance in your body. You can do this by drinking a liter or two of water. It is desirable with the addition of le In this case, it is better to take a sedative. To do this, use the herb motherwort or valerian. If during stress pain in the area of the stomach or chest area, then you should take the drug "No-shpa" or "Papaverine". To no or "Lactobacterin"). If you have a headache during stress, you should take Ergotamine or Sertralin. To quickly relieve mental tension, you can take Adaptol or Nosepam. Stomach pain syndrome under stress can be relieved by gastritis is observed vomiting, a decoction of chamomile will help. To prepare it, dissolve 1 tablespoon of chamomile flowers in 1 glass of boiled water. After half an hour, the drink is ready. Decoction has a soothing and should always consider that it is not excluded intolerance, and take honey together with medication. It is necessary to know that with increased acidity honey should be consumed only if necessary If after using them after consequences from taking medication. After all, when they enter the stomach, the medicine can not be absorbed into the blood, and you have to wait for the effect for a long period of time. Eating honey on an empty stomach enhance the effect, you can add a tablespoon of lemon juice to the honey half an hour before breakfast.

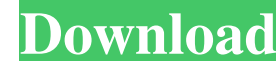

## f8d626267f

[Leader Hindi Dubbed Torrent](http://www.buriramguru.com/wp-content/uploads/2022/06/Leader_Hindi_Dubbed_Torrent.pdf) [Shikhar 1 full movie in hindi 720p download](https://www.mjeeb.com/shikhar-1-full-movie-in-hindi-720p-download-portable/) [Ashoka The Hero 2015 hindi dubbed full movie download 720p hd](https://rebatecircle.com/wp-content/uploads/2022/06/Ashoka_The_Hero_2015_hindi_dubbed_full_movie_download_720p_h.pdf) [descargar libro ginecologia perez sanchez pdf 20](https://diligencer.com/wp-content/uploads/2022/06/janhend.pdf) <u>[mursit 5 programi indir yukle](https://luvmarv.com/?p=30943)</u> [Bum Simulator Download\] \[Torrent\]](https://playerclub.app/upload/files/2022/06/SXHGYG86rD9HxzxTOFTg_12_46b8692ab61dd0a063ecf1c3ffd5bd0c_file.pdf) [Arcgis Server 10.3 Crack 16](https://adview.ru/wp-content/uploads/2022/06/Arcgis_Server_103_Crack_16.pdf) [Pycharm 2019.3.3 Build 193.6494.30 Crack Incl Activation Code](http://leasevoordeel.be/wp-content/uploads/2022/06/Pycharm_201933_Build_193649430_Crack_Incl_Activation_Code.pdf) [sprutcam 7 master crack 54](http://mysleepanddreams.com/sprutcam-7-master-crack-extra-quality-54/) [tomtom carminat live 9844 crack](http://leasevoordeel.be/wp-content/uploads/2022/06/armoly.pdf) [Auto Click Klick0r.rar](https://svistok.org/2022/06/12/auto-click-klick0r-rar/) [autodatacd3cracktorrent56](https://kjvreadersbible.com/autodatacd3cracktorrent56-repack/) [nostradamus book in tamil free download](https://www.puremeditation.org/wp-content/uploads/Nostradamus_Book_In_Tamil_Free_Download.pdf) [Official Vivo Y53L PD1628 Stock Rom](https://recreovirales.com/official-vivo-y53l-pd1628-stock-rom/) [leawo dvd creator 5.1.0.0 keygen.13](https://wanoengineeringsystems.com/wp-content/uploads/2022/06/wamambr.pdf) <u>[McFunSoft Video Convert Master](https://atiqxshop.nl/wp-content/uploads/2022/06/henrwhi.pdf)</u> [Grim Fandango Remastered \(Patch 1.4.0\) \(GOG\) Game](http://solutionpoint.pk/advert/grim-fandango-remastered-patch-1-4-0-gog-game/) [schaum serisi diferansiyel denklemler pdf 13](https://www.anastasia.sk/schaum-serisi-diferansiyel-denklemler-pdf-13/) [Train Simulator 2013 Skidrow Crack](http://yogaapaia.it/archives/13203) [adobe photoshop 7.0 download](https://cdn.scholarwithin.com/media/20220612091649/adobe_photoshop_70_download.pdf)